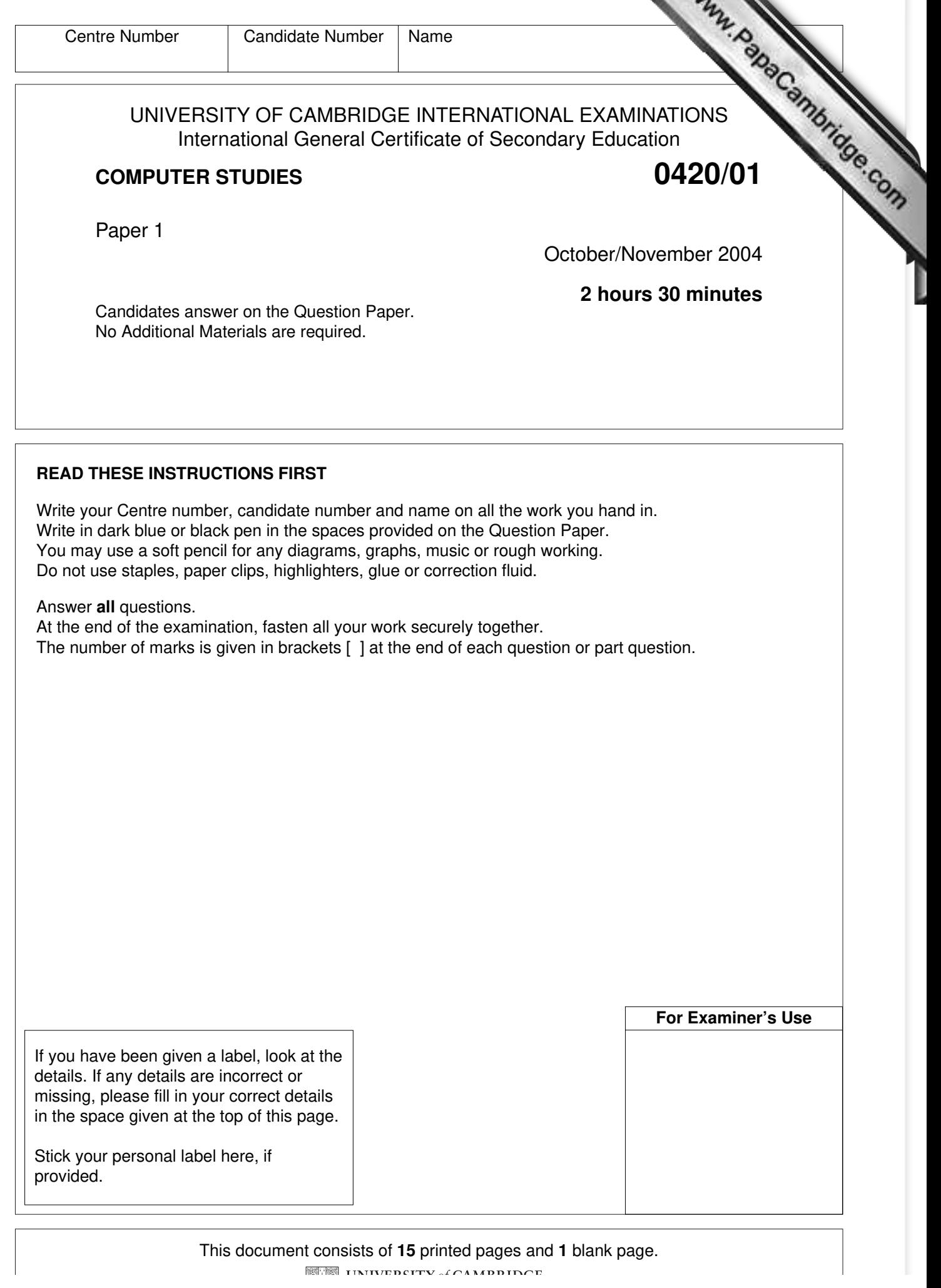

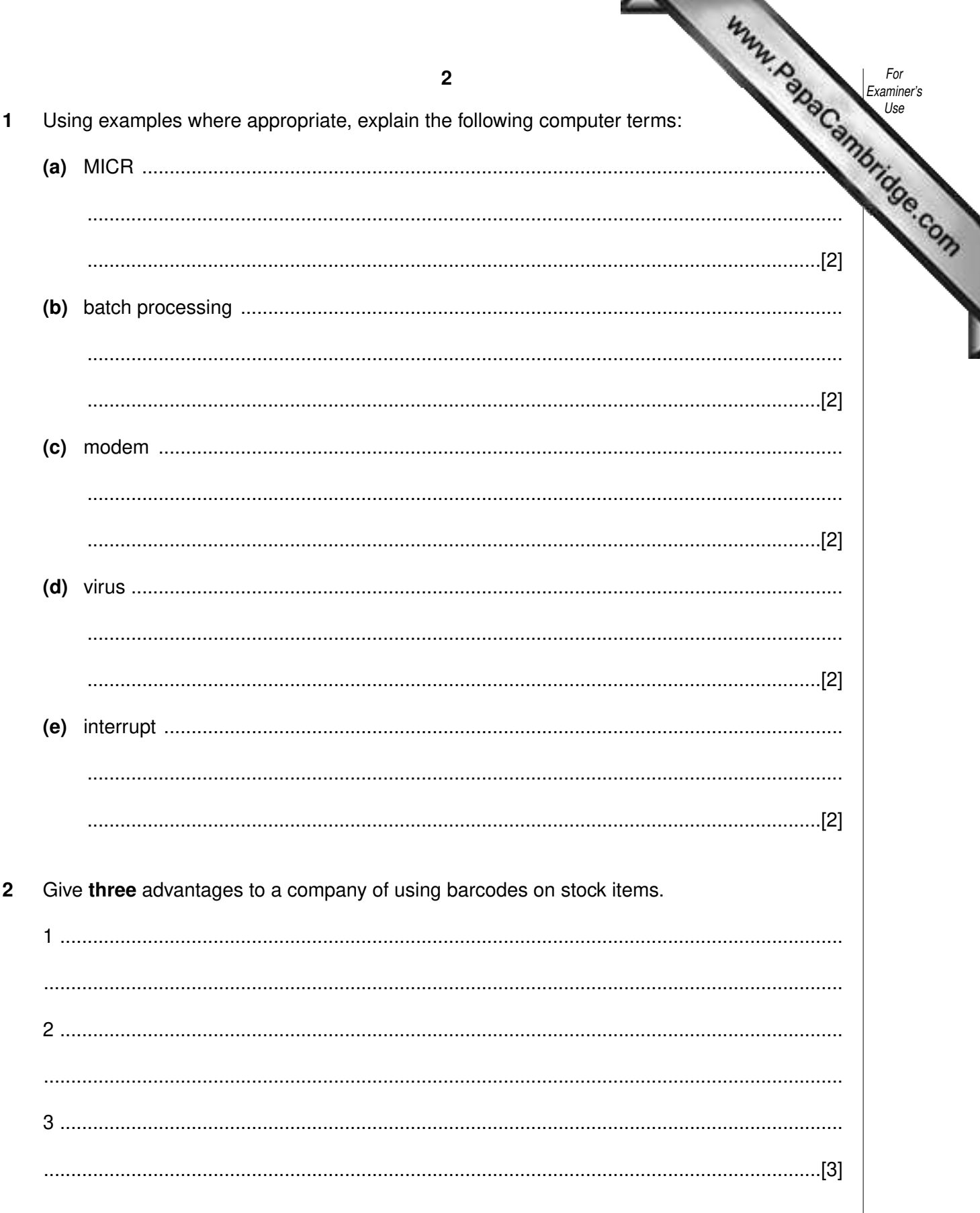

**3 (a)** The following five stages in Systems Analysis have been missed out of the diagram below.

## **ANALYSIS DESIGN EVALUATION FEASIBILITY STUDY IMPLEMENTATION**

Complete the diagram by placing these five stages in their correct position.

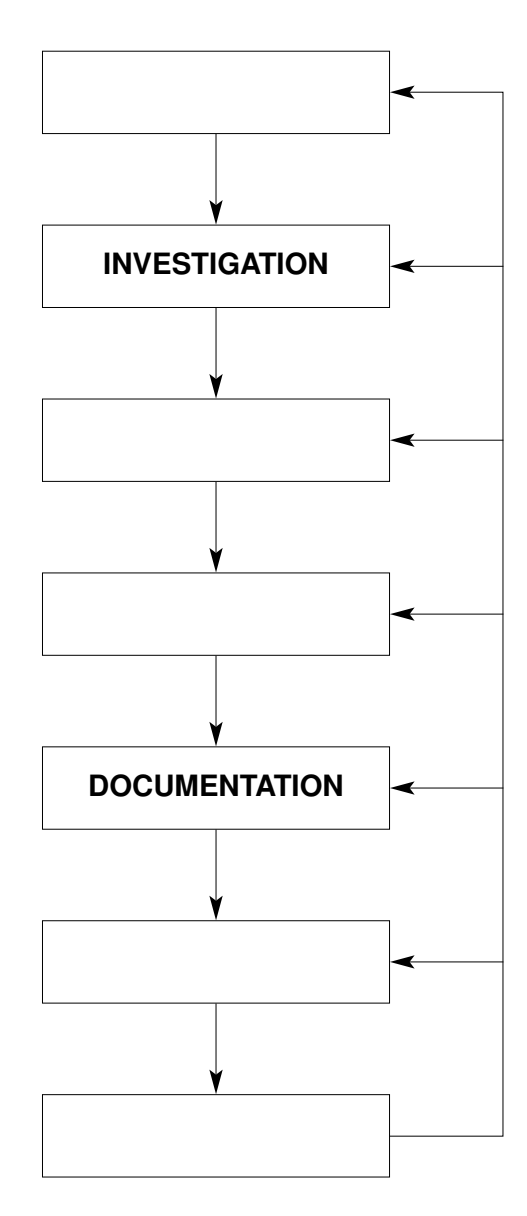

[3]

For Examiner's Use

**(b)** Describe **two** tasks carried out during the design stage.

1 ....................................................................................................................................... .......................................................................................................................................... 2 ....................................................................................................................................... ......................................................................................................................................[2]

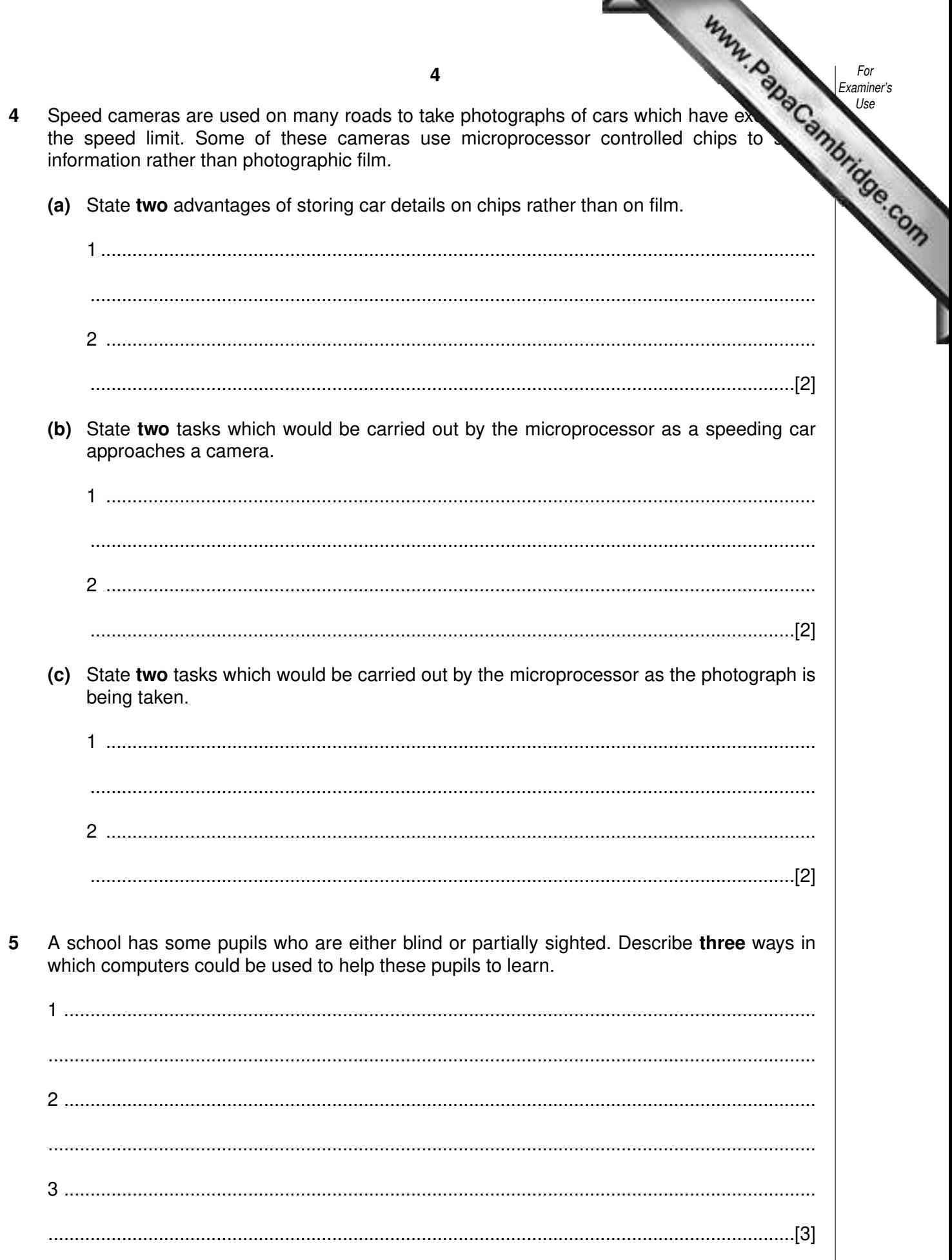

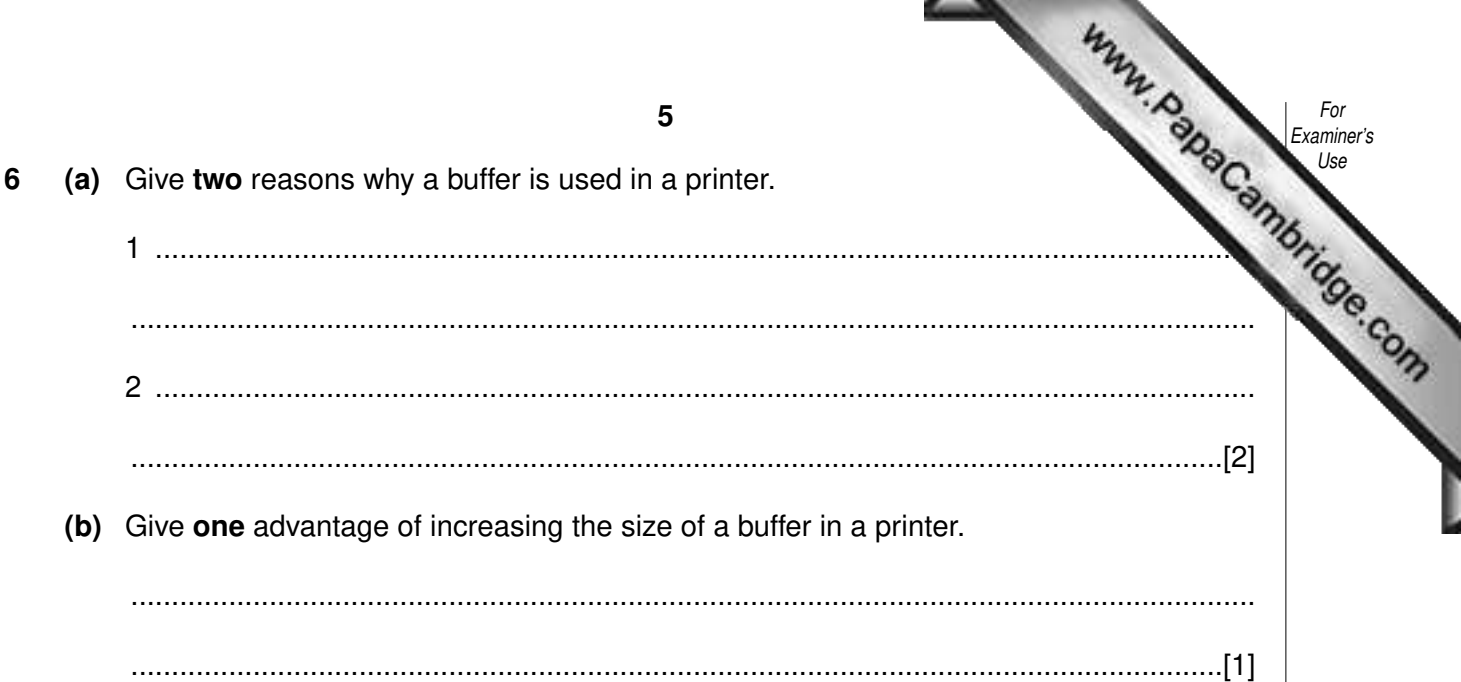

 $\overline{7}$ A shop uses a spreadsheet to keep a record of daily sales in its electrical department. A section of the spreadsheet is shown below. The number in stock is updated at the start of each day.

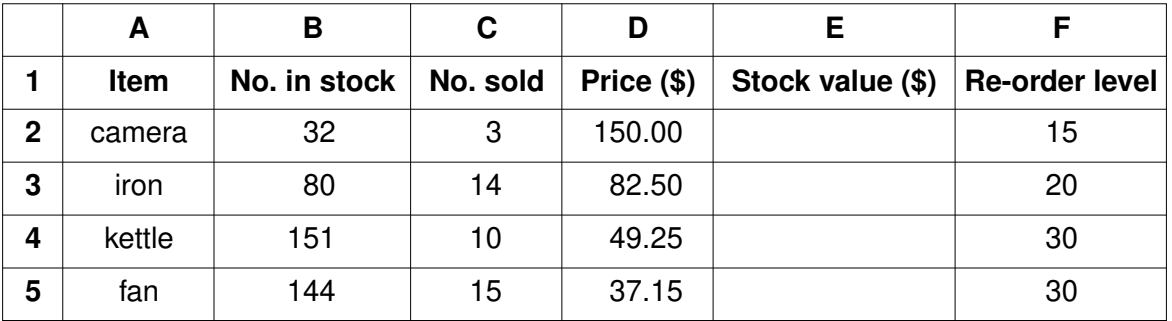

(a) The Stock value (\$) of each item sold is given by

(No. in stock – No. sold)  $\times$  Price (\$)

Write down a formula that could be inserted in cell E2 to calculate the Stock value (\$) of cameras.

(b) Describe how the formula in E2 could be copied into cells E3 to E5.

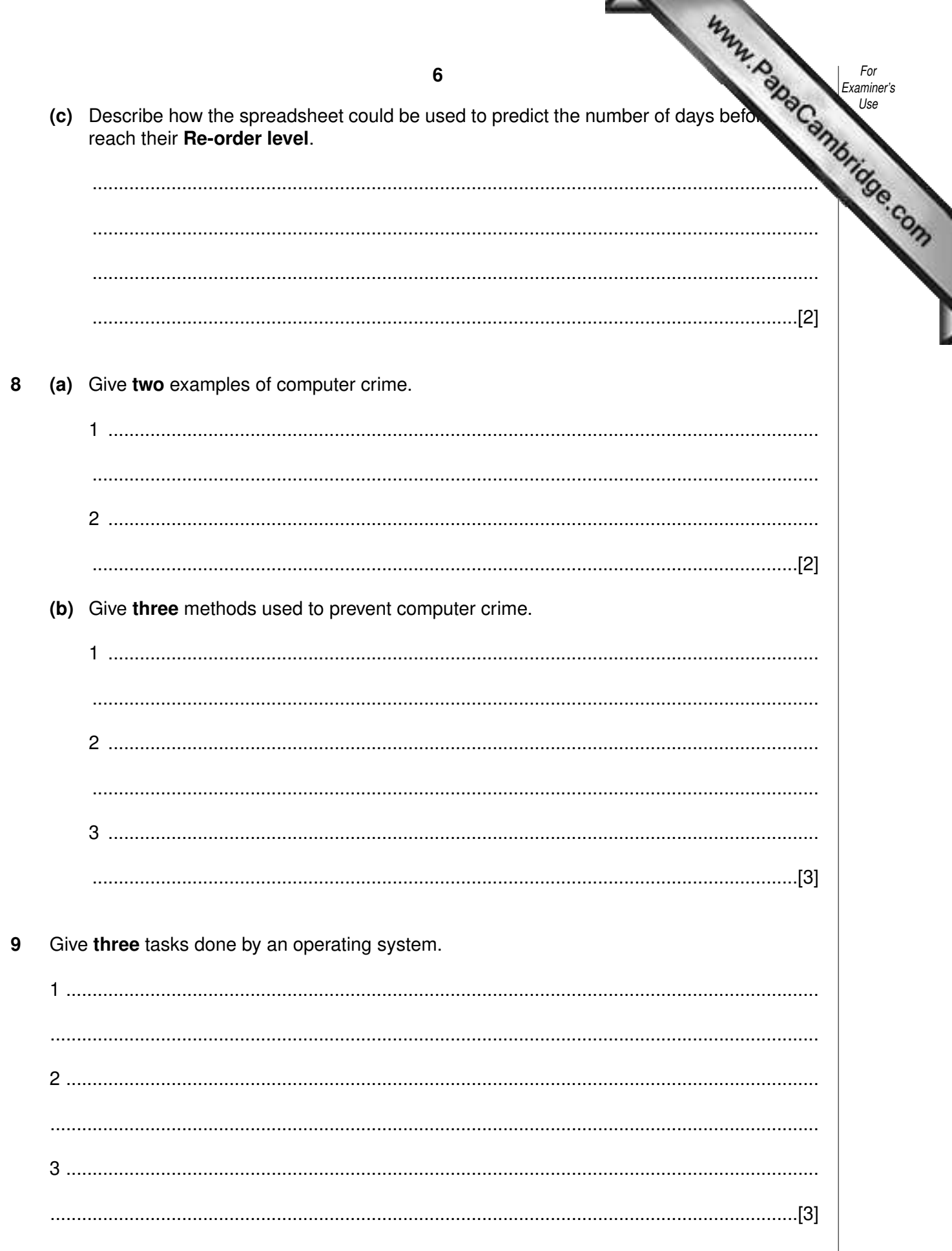

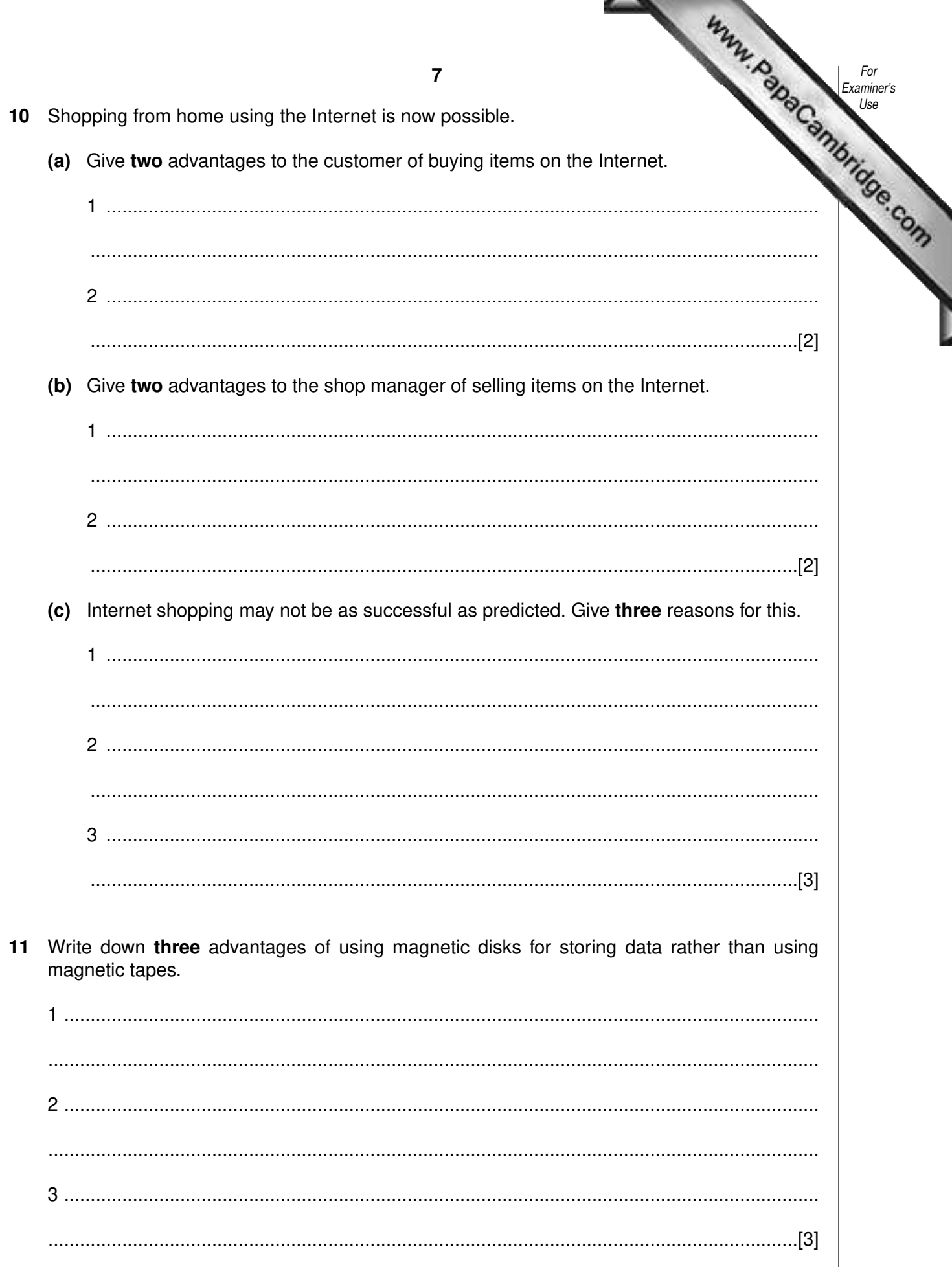

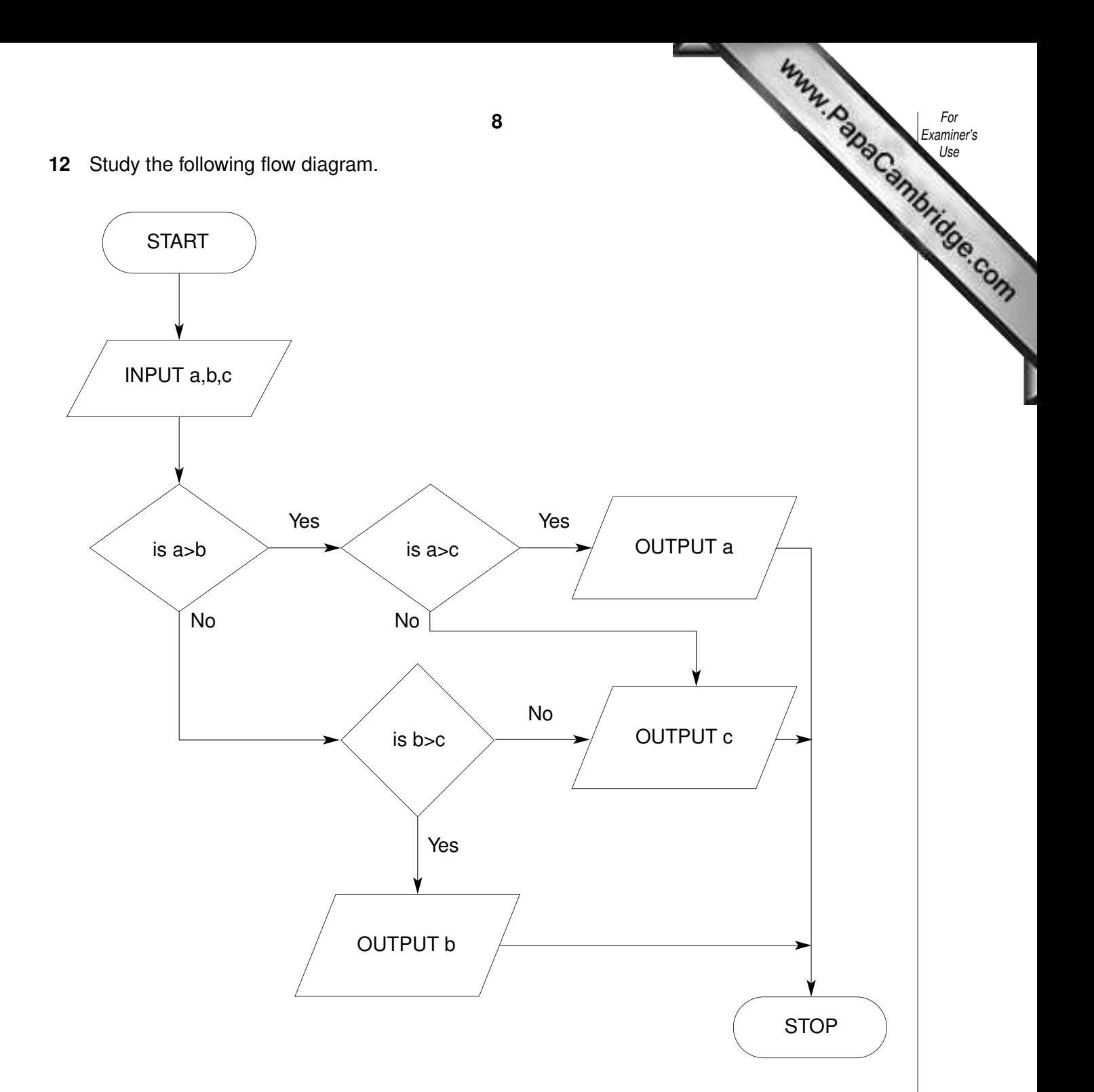

Write down the output for each of the following inputs:

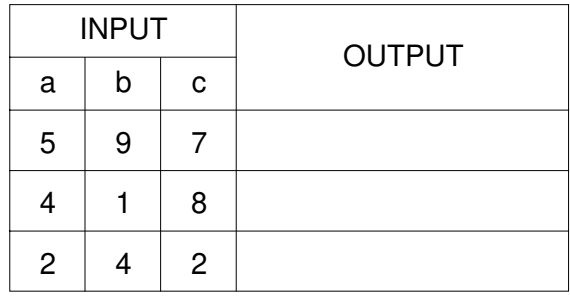

[3]

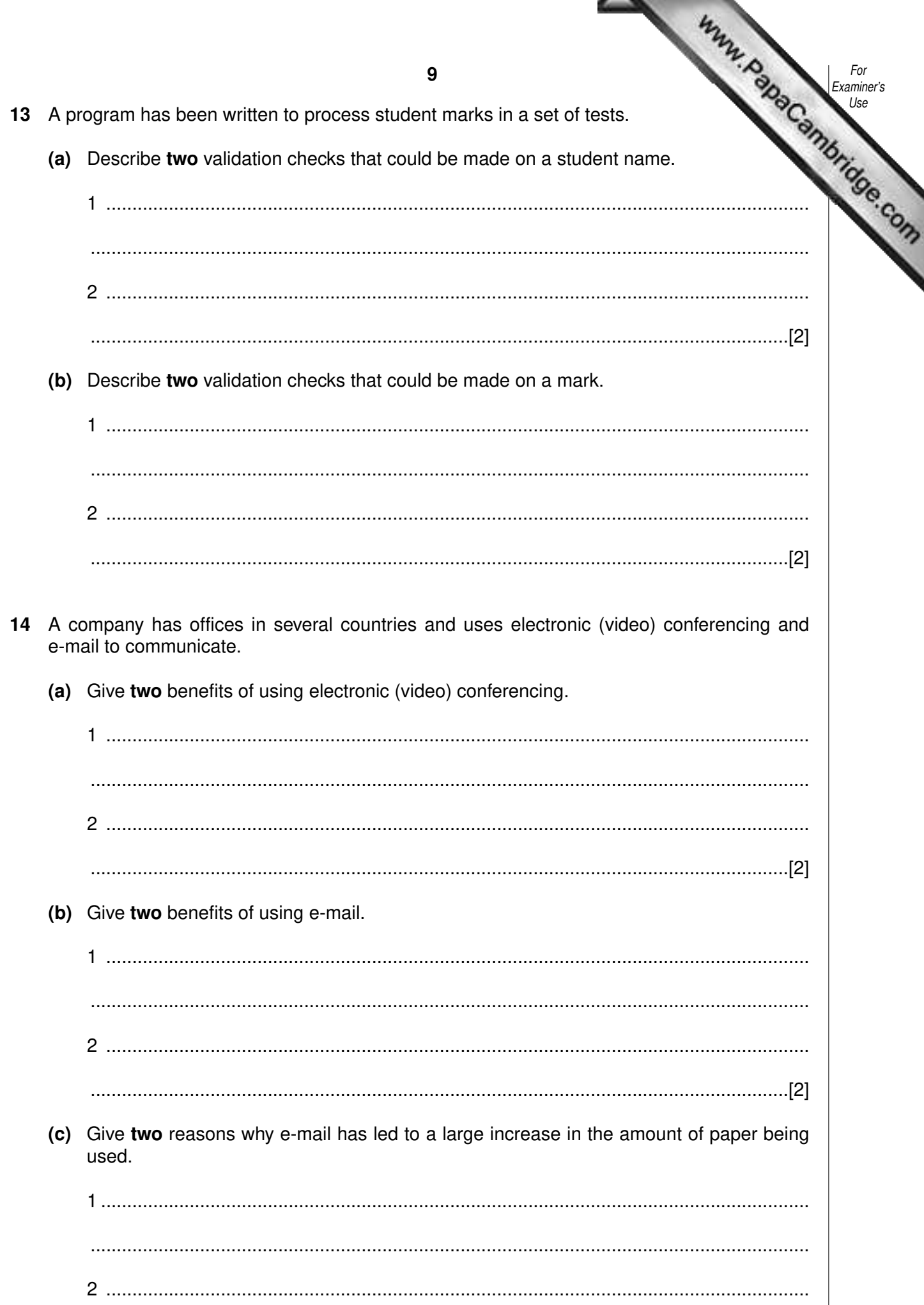

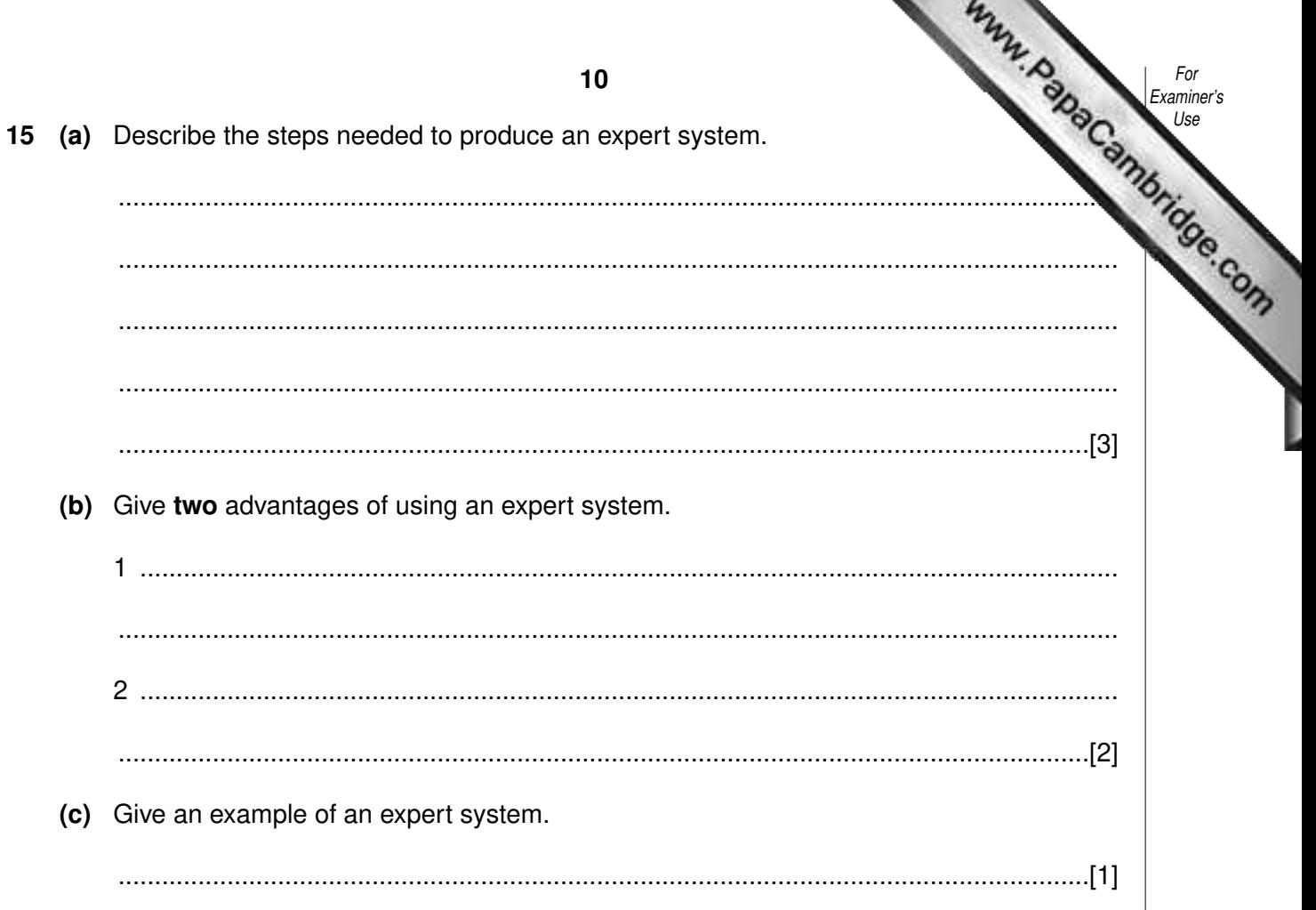

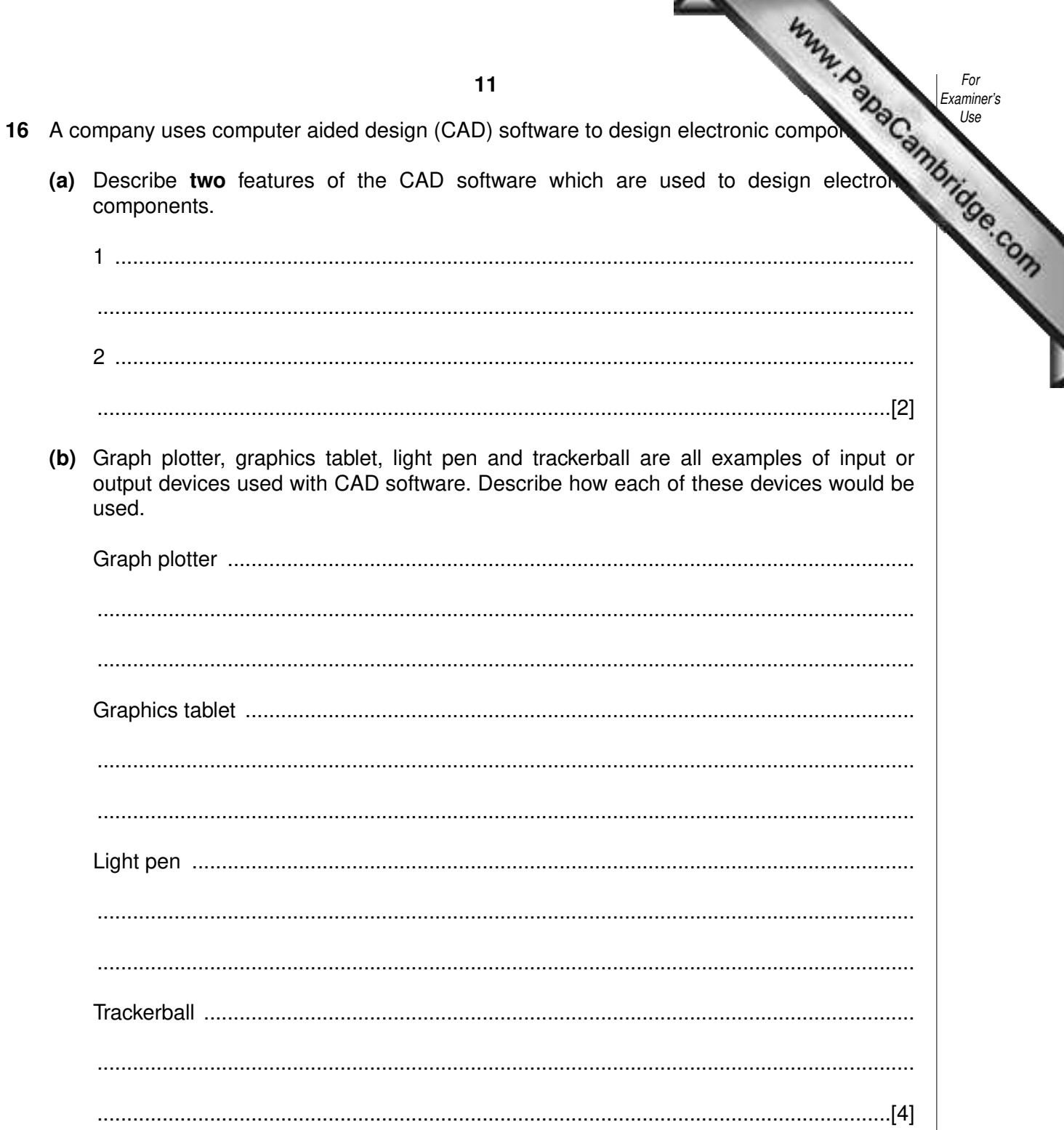

a,

Www.PapaCambridge.com 17 A database stores details about cars in a showroom. The format of the first three shown below.

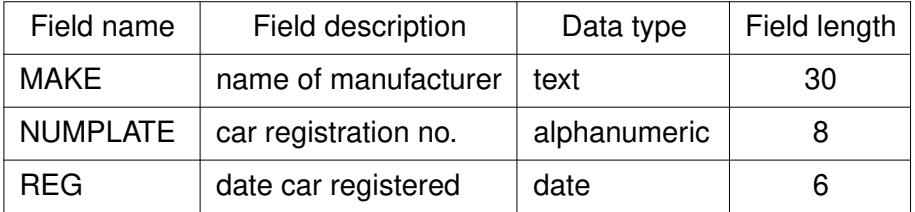

(a) State two more fields, one numeric and one text, and for each give the field description and the field length.

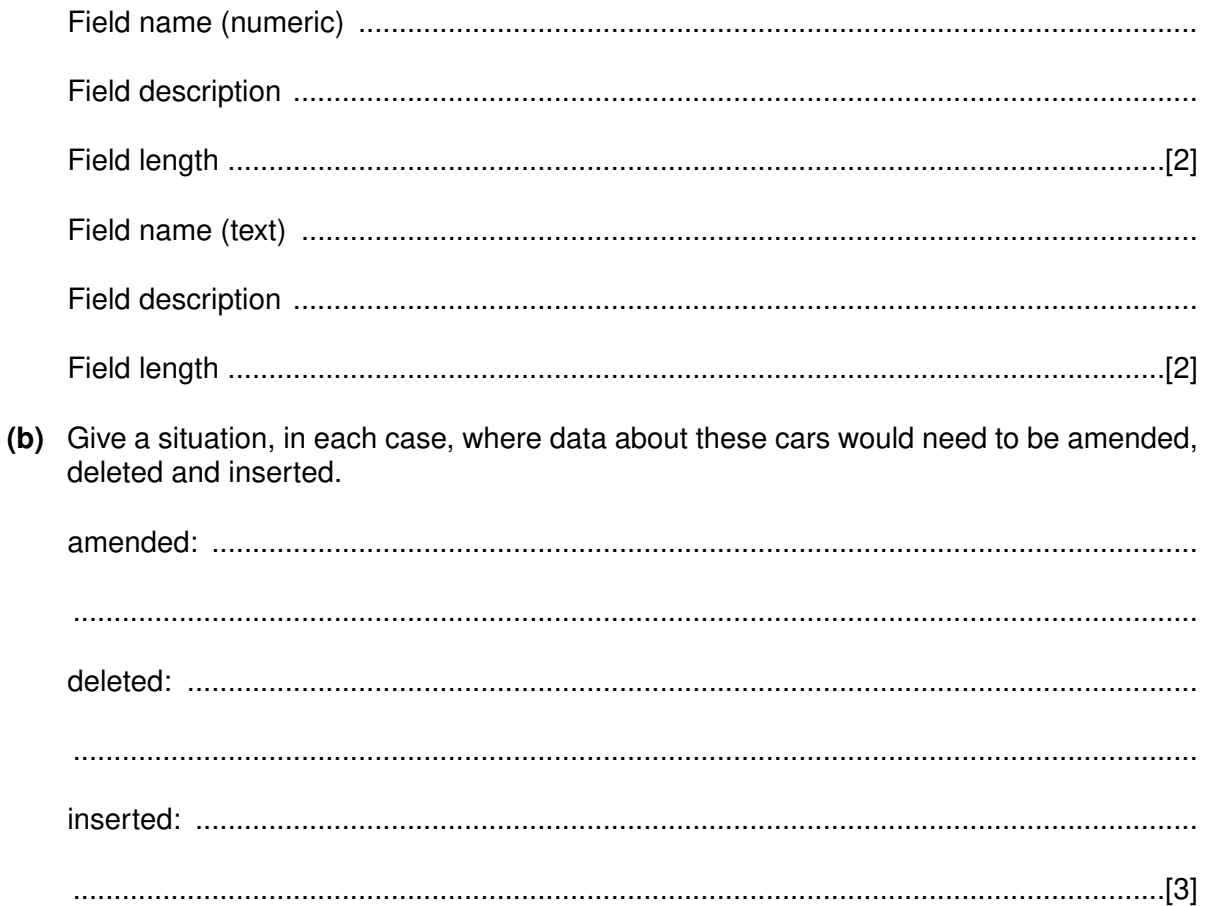

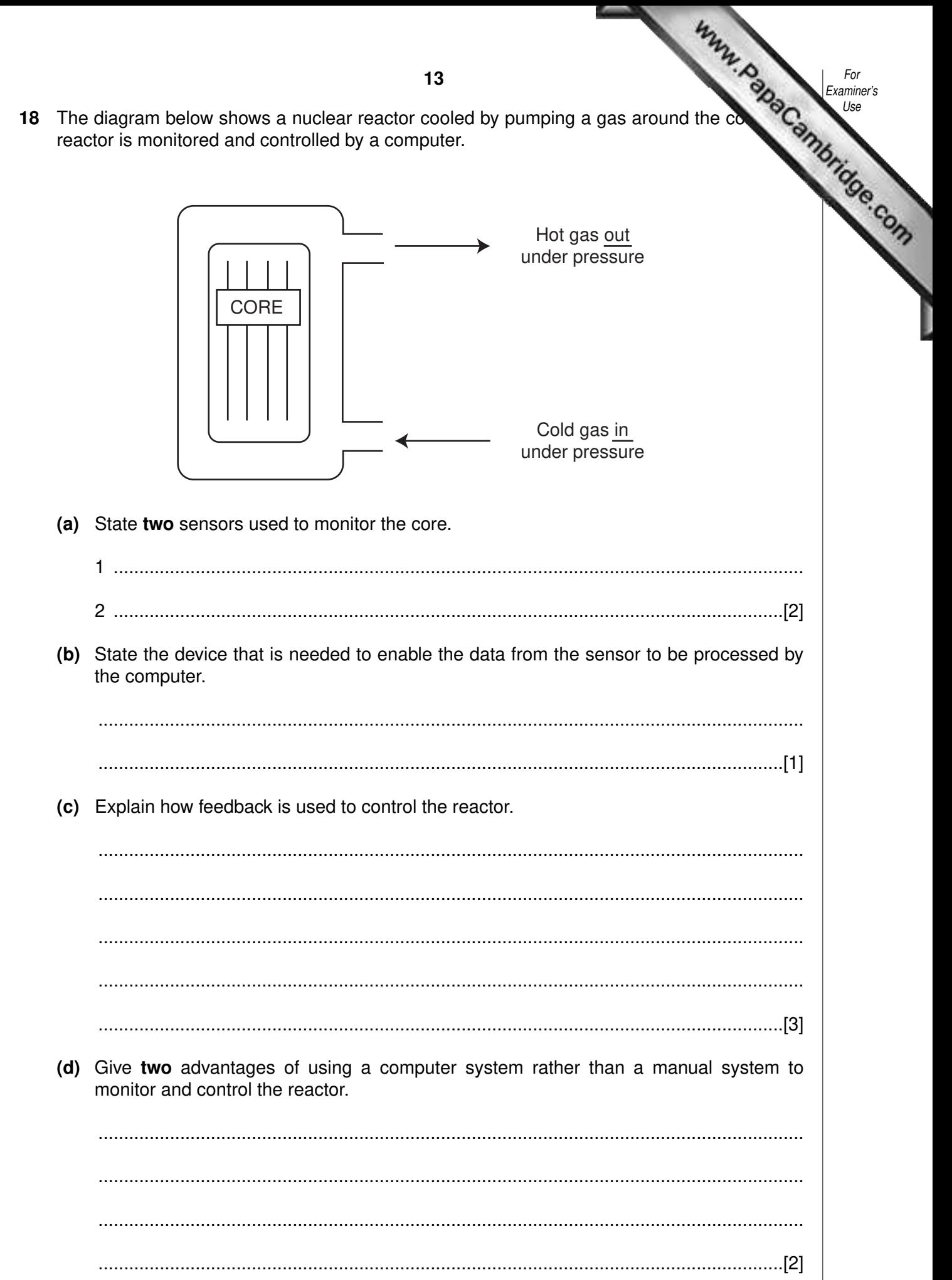

 $14$ 

19 The following diagram shows a rail network.

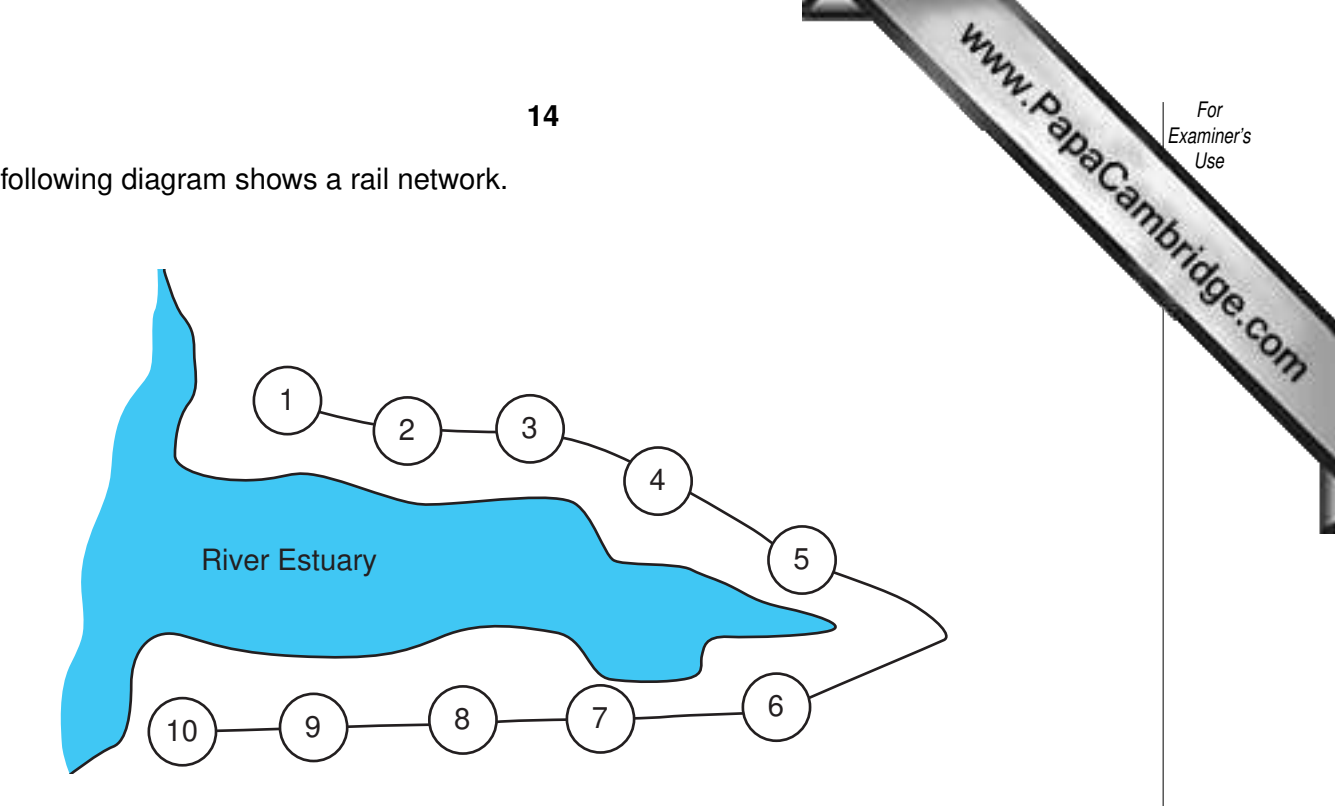

The rail network consists of 10 stations. The fare between each station is \$2. There is a 10% discount when 3 or more passengers travel together. Tickets can be purchased at any station using automated terminals.

Using pseudocode, or otherwise, write an algorithm for the automated terminals to:

- input the starting station number, the destination station number and the number of  $\bullet$ passengers
- calculate the total fare and output the amount to be paid
- calculate the change (if any)
- issue the rail ticket(s) and change

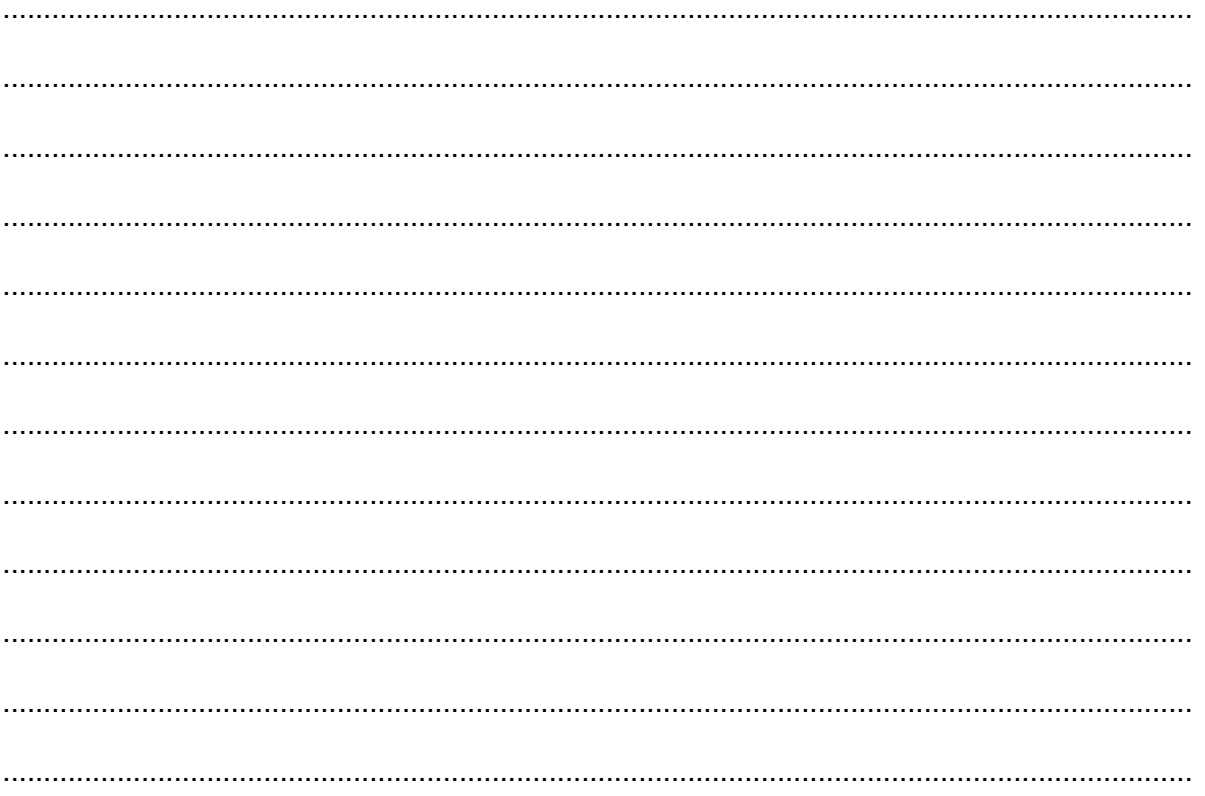

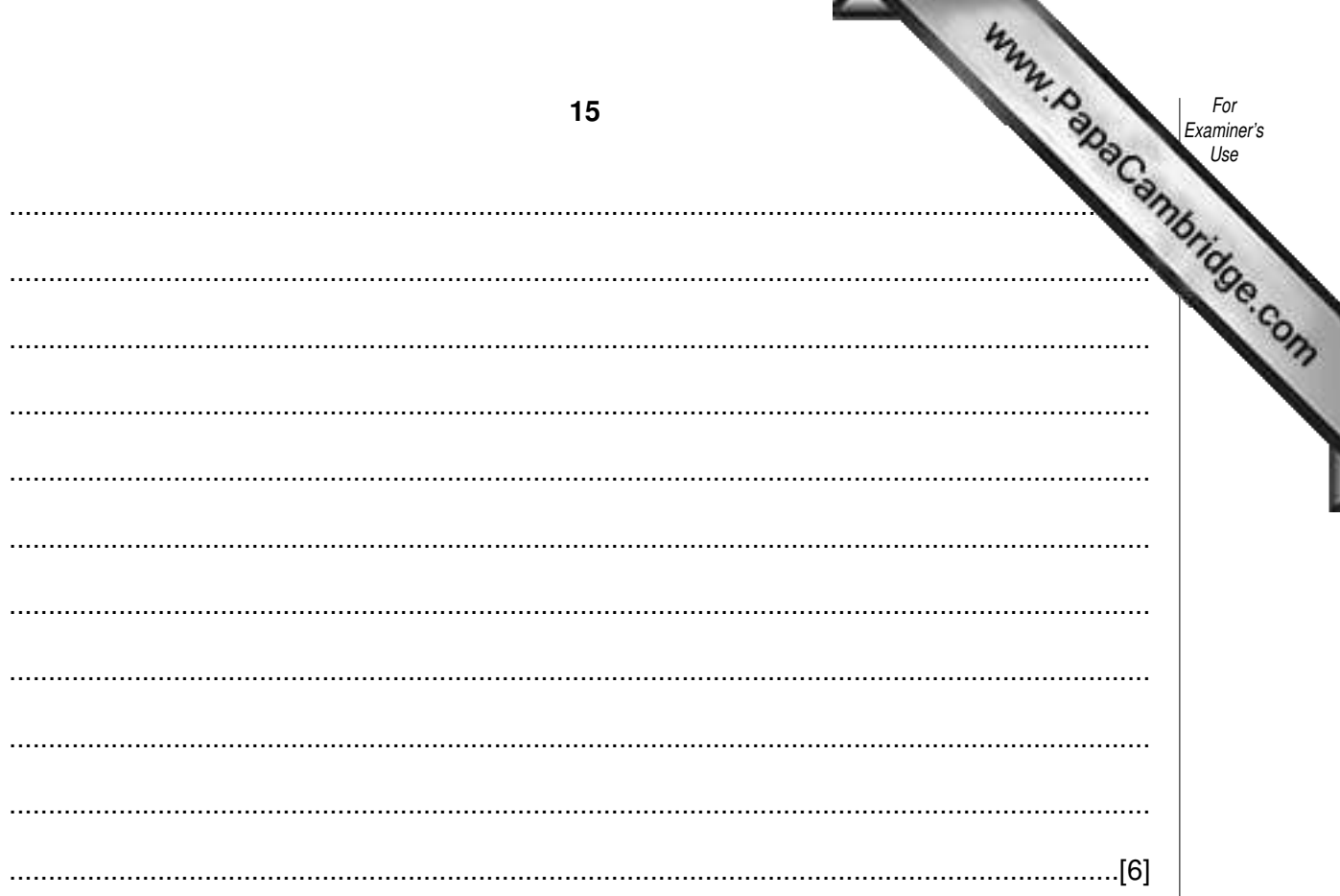

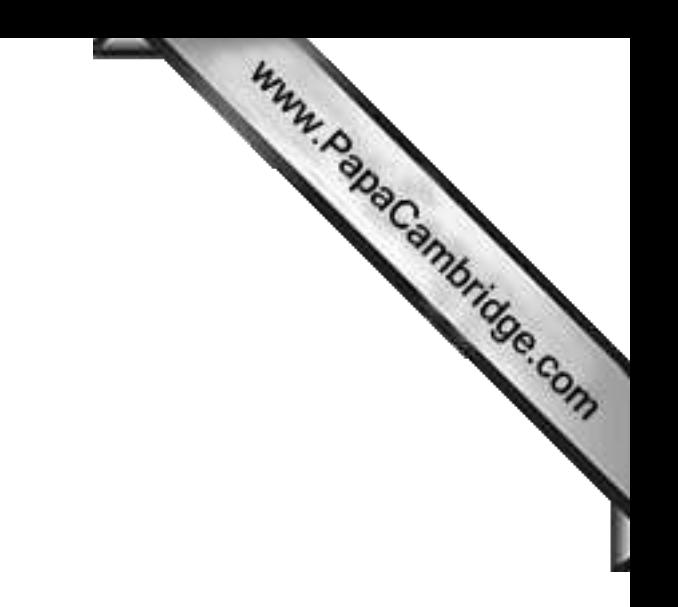

**BLANK PAGE**

**16**